Visual FoxPro

- 13 ISBN 9787111276050
- 10 ISBN 7111276051

出版时间:2009-8

页数:262

版权说明:本站所提供下载的PDF图书仅提供预览和简介以及在线试读,请支持正版图书。

www.tushu000.com

VisualFoxPro<br>12  $12$ VisualFoxPro

 $11$ 

VisualFoxPro

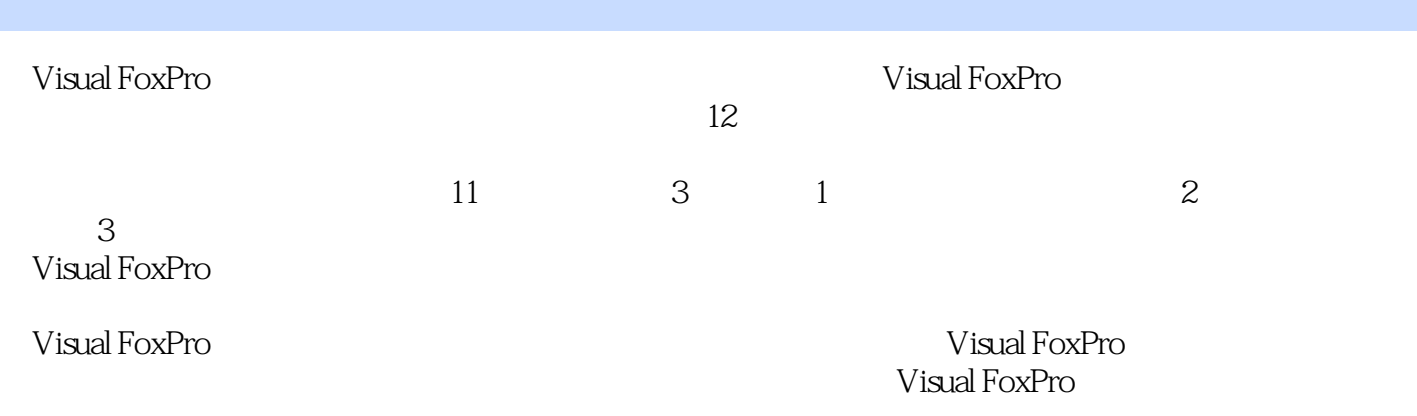

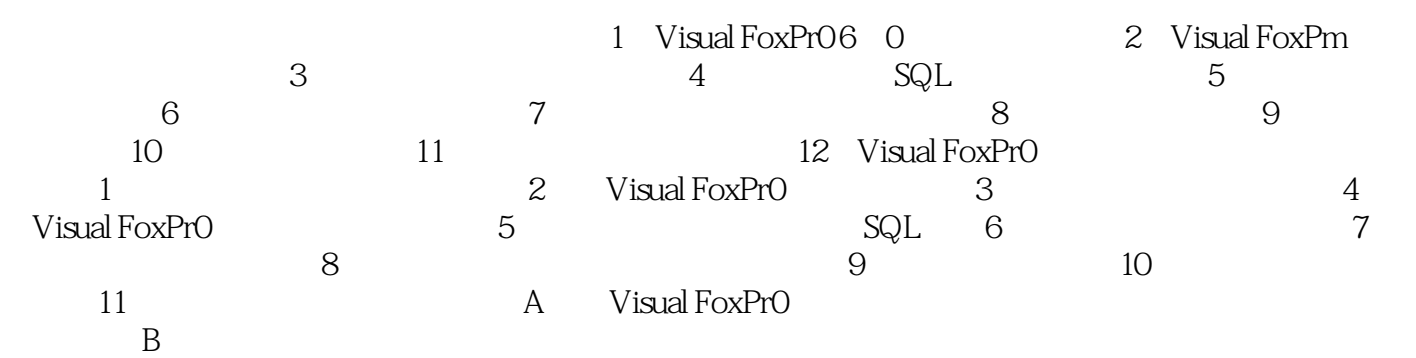

 $\rm V$ isual $\rm v$ FoxPr0数据库应用技能。下面建立的教师档案管理系统就是一个基于Visual FoxPro开发的小型数据库应

 $6$ 

本站所提供下载的PDF图书仅提供预览和简介,请支持正版图书。

:www.tushu000.com